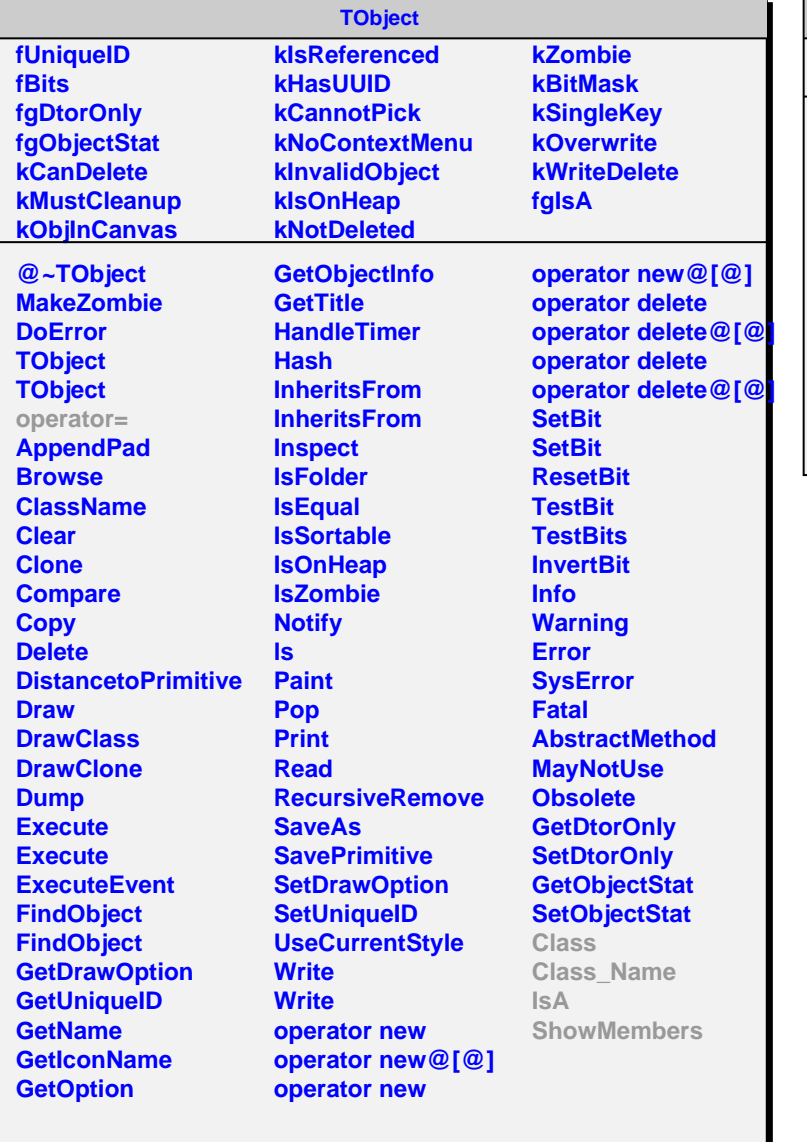

## **AliMUONVClusterFinder fgIsA**

**@~AliMUONVClusterFinder NeedSegmentation Prepare Prepare NextCluster UsePad SetChargeHints Class Class\_Name IsA ShowMembers Streamer**